## Stands sur mesure

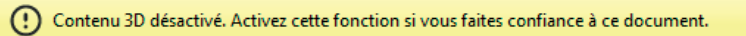

Options  $\overline{\phantom{a}}$  Aide

1/ Allez dans «Options» pour autoriser la prise en charge de la vue 3D 2/ Cliquez au milieu de la page, en quelques secondes la vue 3D se génère

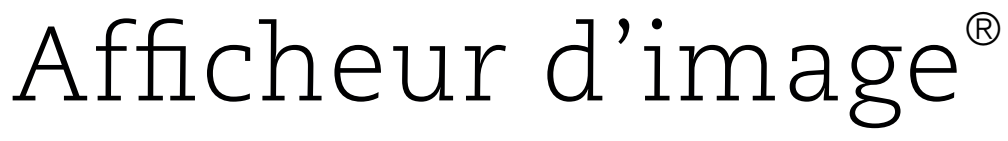

[ PLV | EXPO | STAND PORTABLE | DRAPEAUX | SIGNALÉTIQUE ]

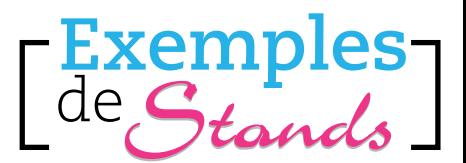

[www.exemples-de-stands.com](http://www.exemples-de-stands.com) Pour toute assistance, merci de nous contacter : Exemples de Stands - 178 Boulevard Albert 1er - 33800 Bordeaux - France - Tel. : 09 72 33 89 69 - Fax : 09 72 33 15 74 - SIRET 75270977400018 www.exemples-de-stands.com